# **Anleitung 2021 zum Antrag auf Dauerfristverlängerung/ zur Anmeldung der Sondervorauszahlung**

# **Übermittlung des Antrags auf Dauerfristverlängerung/der Anmeldung der Sondervorauszahlung auf elektronischem Weg**

 Datenfernübertragung authentifiziert zu übermitteln (§ 48 Abs. 1 Satz 2 Der Antrag auf Dauerfristverlängerung/die Anmeldung der Sondervorauszahlung ist nach amtlich vorgeschriebenem Datensatz durch UStDV). Informationen hierzu erhalten Sie unter der Internet-Adresse www.elster.de. Auf Antrag kann das Finanzamt zur Vermeidung von unbilligen Härten auf eine elektronische Übermittlung verzichten. In diesem Fall ist der Antrag auf Dauerfristverlängerung/die Anmeldung der Sondervorauszahlung vom Unternehmer oder dessen Bevollmächtigten zu unterschreiben.

# **Antrag auf Dauerfristverlängerung**

# **Zeilen 17 bis 19**

Die Fristverlängerung kann in Anspruch genommen werden, wenn das Finanzamt den Antrag nicht ablehnt; ein Bewilligungsbescheid wird nicht erteilt. Die Fristverlängerung gilt solange, bis der Unternehmer gegenüber dem Finanzamt erklärt, dass er die Fristverlängerung nicht mehr in Anspruch nehmen will oder das Finanzamt die Fristverlängerung widerruft (§ 46 UStDV).

# **Anmeldung der Sondervorauszahlung**

# **Zeilen 24 bis 26**

 derjahr 2020 (§ 47 Abs. 1 und § 48 Abs. 2 UStDV). Ergibt sich bei der Die Fristverlängerung wird bei monatlicher Übermittlung der Voranmeldungen unter der Auflage erteilt, dass während der Geltungsdauer der Fristverlängerung jährlich bis zum 10. Februar eine Sondervorauszahlung angemeldet und entrichtet wird. Die Sondervorauszahlung beträgt ein Elftel der Summe der Umsatzsteuer-Vorauszahlungen - ohne Berücksichtigung der Sondervorauszahlung - für das Kalen-Berechnung der Sondervorauszahlung in Zeile 24 ein Überschuss zu Gunsten des Unternehmers, ist die Sondervorauszahlung in Zeile 25 mit 0 EUR einzutragen.

# **Beispiel**

Unternehmer A hat für das Kalenderjahr 2020 Umsatzsteuer-Vorauszahlungen in Höhe von 39 000 EUR angemeldet (Summe der verbleibenden Umsatzsteuer-Vorauszahlungen aus Zeile 66 - Kennzahl 83 - der Umsatzsteuer-Voranmeldungen). In der Umsatzsteuer-Voranmeldung für Dezember 2020 (Zeile 65 - Kennzahl 39 - der Umsatzsteuer-Voranmeldung) hat A die Sondervorauszahlung für das Kalenderjahr 2020 in Höhe von 5 000 EUR berücksichtigt.

 4 000 EUR (einzutragen in Zeile 25 - Kennzahl 38). Zur Berechnung der Sondervorauszahlung für das Kalenderjahr 2021 ist die Summe der Umsatzsteuer-Vorauszahlungen 2020 in Höhe von 39 000 EUR um die zu berücksichtigende Sondervorauszahlung in Höhe von 5 000 EUR zu erhöhen. Aus der Bemessungsgrundlage von 44 000 EUR (einzutragen in Zeile 24) errechnet sich für A eine Sondervorauszahlung von

Wurde die gewerbliche oder berufliche Tätigkeit nur in einem Teil des vorangegangenen Kalenderjahres ausgeübt, ist die Summe der Vorauszahlungen dieses Zeitraums in eine Jahressumme umzurechnen. Angefangene Kalendermonate sind hierbei als volle Kalendermonate zu behandeln (§ 47 Abs. 2 UStDV).

Bei Beginn der gewerblichen oder beruflichen Tätigkeit im laufenden Kalenderjahr ist die Sondervorauszahlung auf der Grundlage der zu erwartenden Vorauszahlungen dieses Kalenderjahres zu berechnen (§ 47 Abs. 3 UStDV). Die Sondervorauszahlung soll der durchschnittlichen Vorauszahlung eines Kalendermonats entsprechen. Fügen Sie bitte in diesem Fall ein gesondertes Blatt mit kurzer Erläuterung der Berechnung bei.

Die festgesetzte Sondervorauszahlung ist bei der Festsetzung der Vorauszahlung für den letzten Voranmeldungszeitraum des Besteuerungszeitraums zu berücksichtigen, für den die Fristverlängerung gilt. Der Abzug erfolgt somit grundsätzlich bei der Berechnung der Vorauszahlung für den Monat Dezember.

# **Zeile 31**

Wird für die zu entrichtende Sondervorauszahlung das SEPA-Lastschriftmandat wegen Verrechnungswünschen ausnahmsweise widerrufen, ist ein durch die Verrechnung nicht gedeckter Restbetrag zu entrichten.

# **Zeile 34**

Wenn über die Angaben in der Anmeldung der Sondervorauszahlung hinaus weitere oder abweichende Angaben oder Sachverhalte berücksichtigt werden sollen, tragen Sie bitte eine "1" in das Feld ein. Gleiches gilt, wenn bei den in der Steueranmeldung erfassten Angaben bewusst eine von der Verwaltungsauffassung abweichende Rechtsauffassung zugrunde gelegt wurde. Diese Angaben sind in einer von Ihnen zu erstellenden gesonderten Anlage zu machen, welche mit der Überschrift "Ergänzende Angaben zur Steueranmeldung" zu kennzeichnen ist. Angaben zu Änderungen der persönlichen Daten (z.B. Bankverbindung) sind nicht hier einzutragen, sondern dem Finanzamt gesondert mitzuteilen. Wenn Sie der Steueranmeldung lediglich ergänzende Aufstellungen oder Belege zu Ihren Eintragungen beifügen wollen, ist keine Eintragung erforderlich.

# **Unterschrift**

## **Zeile 43**

Bitte vergessen Sie nicht, den Antrag auf Dauerfristverlängerung/die Anmeldung der Sondervorauszahlung zu unterschreiben, sofern diese nicht elektronisch übermittelt werden.

# **Anleitung zur Umsatzsteuer-Voranmeldung 2021**

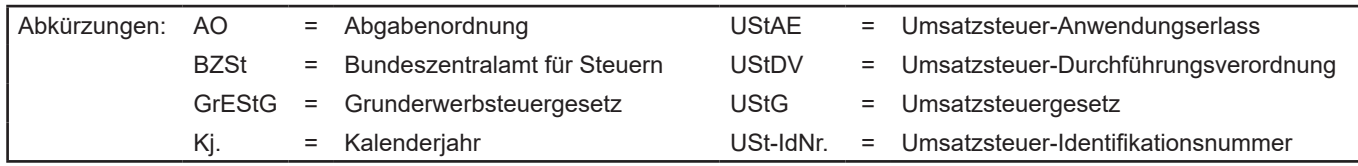

# **Diese Anleitung soll Sie informieren, wie Sie die Vordrucke richtig ausfüllen.**

Die Anleitung kann allerdings nicht auf alle Fragen eingehen.

Wesentliche Änderungen gegenüber der Anleitung zur Umsatzsteuer-Voranmeldung des Vorjahres sind durch Randstriche gekennzeichnet.

# **Übermittlung der Umsatzsteuer-Voranmeldung auf elektronischem Weg**

Die Umsatzsteuer-Voranmeldung ist nach amtlich vorgeschriebenem Datensatz durch Datenfernübertragung authentifiziert zu übermitteln (§ 18 Abs. 1 Satz 1 UStG i. V. m. § 87a Abs. 6 Satz 1 AO). Für die elektronische authentifizierte Übermittlung benötigen Sie ein Zertifikat. Dieses erhalten Sie nach kostenloser Registrierung unter www.elster.de. Bitte beachten Sie, dass die Registrierung bis zu zwei Wochen dauern kann. Unter www.elster.de/elsterweb/softwareprodukt finden Sie Programme zur elektronischen Übermittlung. Auf Antrag kann das Finanzamt zur Vermeidung von unbilligen Härten auf eine elektronische Übermittlung verzichten.

# **So werden die Vordrucke ausgefüllt:**

Bitte tragen Sie aus erfassungstechnischen Gründen die Steuernummer auf jeder Vordruckseite (oben) ein.

Füllen Sie bitte nur die weißen Felder der Vordrucke deutlich und vollständig aus, bei denen Sie Angaben zu erklären haben; nicht benötigte Felder lassen Sie bitte frei und sehen von Streichungen ab. Bitte berücksichtigen Sie **Entgeltserhöhungen** und **Entgeltsminderungen** bei den Bemessungsgrundlagen. Als Bemessungsgrundlagen sind die Entgelte für Umsätze sowie die Anzahlungen einzutragen. **Negative Beträge** sind durch ein Minuszeichen zu kennzeichnen.

Werden Belege (Verträge, Rechnungen usw.) eingereicht, tragen Sie bitte in Zeile 15 eine "1" ein.

 Tragen Sie bei den Bemessungsgrundlagen bitte nur Beträge in vollen Euro ein; bei den Umsatzsteuer- und Vorsteuerbeträgen ist dagegen stets auch die Eintragung von Centbeträgen erforderlich. Rechnen Sie Werte in fremder Währung in Euro um.

Die Umsatzsteuer-Voranmeldung ist vom Unternehmer oder dessen Bevollmächtigten zu unterschreiben, sofern sie nicht elektronisch übermittelt wird.

# **Umsatzsteuer-Voranmeldung**

# **Steuerpflichtige Lieferungen und sonstige Leistungen**

#### **Zeilen 20 bis 22**

 stets Nettobeträge (ohne Umsatzsteuer), die in vollen Euro (ohne Es sind die Umsätze und erhaltenen Anzahlungen einzutragen, für die die Umsatzsteuer entstanden ist. Bemessungsgrundlagen sind Centbeträge) anzugeben sind. Soweit die sog. Mindestbemessungsgrundlage (§ 10 Abs. 5 UStG) anzuwenden ist, ist die hiernach ermittelte Bemessungsgrundlage einzutragen. Die Umsätze, für die der Leistungsempfänger die Umsatzsteuer nach § 13b Abs. 5 UStG schuldet, sind nicht hier, sondern in Zeile 49 einzutragen (vgl. Erläuterungen zu den Zeilen 49 und 40 bis 42).

Unentgeltliche Wertabgaben aus dem Unternehmen sind, soweit sie in der Abgabe von Gegenständen bestehen, regelmäßig den entgeltlichen Lieferungen und, soweit sie in der Abgabe oder Ausführung von sonstigen Leistungen bestehen, regelmäßig den entgeltlichen sonstigen Leistungen gleichgestellt. Sie umfassen auch unentgeltliche Sachzuwendungen und sonstige Leistungen an Arbeitnehmer.

Es sind auch die Umsätze bei der Lieferung von Gegenständen aus einem Umsatzsteuerlager einzutragen, wenn dem liefernden Unternehmer die Auslagerung zuzurechnen ist. In allen anderen Fällen der Auslagerung - insbesondere wenn dem Abnehmer die Auslagerung zuzurechnen ist - sind die Umsätze in Zeile 65 einzutragen (vgl. Erläuterungen zu Zeile 65).

Änderungen von Bemessungsgrundlagen (§ 17 UStG) für Umsätze, die den vom 1.7.2020 bis 31.12.2020 geltenden Steuersätzen von 16 % bzw. 5 % unterlegen haben, sind zusammen mit dem selbst berechneten Steuerbetrag in Zeile 22 zu den Umsätzen einzutragen, die anderen Steuersätzen unterliegen. Sofern aufgrund besonderer Genehmigung die sog. Istversteuerung (Besteuerung nach vereinnahmten Entgelten) anzuwenden ist, gilt dies auch für in diesem Jahr

**USt 1 E** - Anleitung zur Umsatzsteuer-Voranmeldung 2021 - (08.20)

vereinnahmte Beträge zu nach dem 30.6.2020 und vor dem 1.1.2021 ausgeführten Umsätzen.

Die Nachsteuer auf nach dem 30.6.2020 und vor dem 1.1.2021 vereinnahmte und versteuerte Anzahlungen für nach dem 31.12.2020 ausgeführte Umsätze ist in Zeile 64 einzutragen (vgl. Erläuterungen zu Zeile 64).

Im Inland steuerpflichtige Umsätze, die in den besonderen Besteuerungsverfahren nach §§ 18i, 18j oder 18k UStG erklärt werden, sind in den Zeilen 20 bis 22 nicht einzutragen.

#### **Zeilen 23 und 24**

 den Durchschnittssätzen des § 24 Abs. 1 UStG versteuern, müssen Lieferungen in das übrige Gemeinschaftsgebiet an Abnehmer mit **Land- und forstwirtschaftliche Betriebe**, die ihre Umsätze nach USt-IdNr. in Zeile 23 eintragen. Diese Lieferungen sind im Rahmen Zusammenfassender Meldungen anzugeben sowie zur Intrahandelsstatistik zu melden (vgl. Erläuterungen zu den Zeilen 26 bis 28).

Bei den in Zeile 24 bezeichneten Umsätzen, für die eine Steuer zu entrichten ist, sind die anzuwendenden Durchschnittssätze um die Sätze für pauschalierte Vorsteuerbeträge zu vermindern. Für nach dem 31.12.2020 ausgeführte Umsätze ergibt sich eine Steuer von 8,3 % der Bemessungsgrundlage.

Land- und Forstwirte, die ihre Umsätze nach den allgemeinen Vorschriften des UStG (Regelbesteuerung) versteuern, tragen ihre Umsätze in den Zeilen 20 bis 22 und 26 bis 30 ein.

# **Steuerfreie Lieferungen und sonstige Leistungen**

#### **Zeilen 26 bis 28**

 **Innergemeinschaftliche Lieferungen** (§ 4 Nr. 1 Buchst. b, § 6a Abs. 1 UStG) sind in dem Voranmeldungszeitraum zu erklären, in dem

 die Rechnung ausgestellt wird, spätestens jedoch in dem Voranmeldungszeitraum, in dem der Monat endet, der auf die Lieferung folgt.

Über die in Zeile 26 einzutragenden Umsätze sind **Zusammenfassende Meldungen** an das BZSt auf elektronischem Weg zu übermitteln. Außerdem sind diese Umsätze grundsätzlich dem Statistischen Bundesamt monatlich für die **Intrahandelsstatistik** zu melden. Nähere Informationen zur Intrahandelsstatistik erhalten Sie beim Statistischen Bundesamt, 65180 Wiesbaden, Telefon 0611 / 75-1 sowie unter www.destatis.de.

 **Meldung nach der Fahrzeuglieferungs-Meldepflichtverordnung** Über die in den Zeilen 27 und 28 einzutragenden Umsätze ist für jede innergemeinschaftliche Lieferung eines neuen Fahrzeugs eine an das BZSt zu übermitteln.

Nähere Informationen zu den vorgenannten Verfahren erhalten Sie beim BZSt (Dienstsitz Saarlouis, 66738 Saarlouis, www.bzst.de, Telefon 0228 / 406-0).

#### **Zeile 29**

In Zeile 29 sind neben steuerfreien **Ausfuhrlieferungen** (§ 4 Nr. 1 Buchst. a, § 6 UStG) weitere steuerfreie Umsätze mit Vorsteuerabzug einzutragen, z.B.:

- – Lohnveredelungen an Gegenständen der Ausfuhr (§ 4 Nr. 1 Buchst. a, § 7 UStG);
- – Umsätze für die Seeschifffahrt und für die Luftfahrt (§ 4 Nr. 2, § 8 UStG);
- Leistungen nach § 4 Nr. 3 UStG; – grenzüberschreitende Güterbeförderungen und andere sonstige
- Vermittlungsleistungen nach § 4 Nr. 5 UStG (z.B. Provisionen im Zusammenhang mit Ausfuhrlieferungen);
- Umsätze im Sinne des Offshore-Steuerabkommens, des Zusatzabkommens zum NATO-Truppenstatut, des Ergänzungsabkommens zum Protokoll über die NATO-Hauptquartiere;
- – Reiseleistungen, soweit die Reisevorleistungen im Drittlandsgebiet bewirkt werden (§ 25 Abs. 2 UStG).

#### **Zeile 30**

 vermietungen nach § 4 Nr. 12 UStG und Umsätze nach § 4 Nr. 14 UStG Steuerfreie Umsätze ohne Vorsteuerabzug sind z.B. Grundstücksaus der Tätigkeit als Arzt oder aus ähnlicher heilberuflicher Tätigkeit.

# **Innergemeinschaftliche Erwerbe Zeilen 33 bis 37**

Innergemeinschaftliche Erwerbe sind in dem Voranmeldungszeitraum zu erklären, in dem die Rechnung ausgestellt wird, spätestens jedoch in dem Voranmeldungszeitraum, in dem der Monat endet, der auf den

Erwerb folgt (§ 13 Abs. 1 Nr. 6 UStG). Vom 1.7.2020 bis zum 31.12.2020 wurde der allgemeine Steuersatz von 19 % auf 16 % und der ermäßigte Steuersatz von 7 % auf 5 % gesenkt. Innergemeinschaftliche Erwerbe, die in dieser Zeit bewirkt wurden, deren Steuer jedoch nach § 13 Abs. 1 Nr. 6 UStG erst nach

Die steuerfreien innergemeinschaftliche Erwerbe sind in Zeile 33 einzutragen.

dem 31.12.2020 entstanden ist, sind in Zeile 36 zusammen mit dem

Steuerbefreit ist der innergemeinschaftliche Erwerb:

selbst berechneten Steuerbetrag einzutragen.

- bestimmter Gegenstände, deren Lieferung im Inland steuerfrei wäre (§ 4b Nr. 1 und 2 UStG),
- der Gegenstände, deren Einfuhr steuerfrei wäre (§ 4b Nr. 3 UStG),
- von Gegenständen, die der Unternehmer für Umsätze verwendet, für die der Ausschluss vom Vorsteuerabzug nach § 15 Abs. 3 UStG nicht eintritt (§ 4b Nr. 4 UStG) und
- von Anlagegold (§ 25c Abs. 1 Satz 1 UStG).

 dann vor, wenn das Fahrzeug nicht von einem Unternehmer geliefert 37 zu erklären. Dagegen ist der innergemeinschaftliche Erwerb durch Bei **neuen Fahrzeugen** liegt ein innergemeinschaftlicher Erwerb selbst wurde. Werden neue Fahrzeuge von Lieferern ohne USt-IdNr. erworben - insbesondere von "Privatpersonen" -, sind die Erwerbe in Zeile eine Privatperson oder einen Unternehmer, der das neue Fahrzeug für seinen privaten Bereich erworben hat, ausschließlich mit Vordruck

USt 1 B anzumelden (Fahrzeugeinzelbesteuerung).

 Die in den Zeilen 34 bis 36 einzutragenden innergemeinschaftlichen Erwerbe sind grundsätzlich im Rahmen der Intrahandelsstatistik zu melden (vgl. Erläuterungen zu den Zeilen 26 bis 28).

# **Leistungsempfänger als Steuerschuldner (§ 13b UStG)**

# **Zeilen 40 bis 42**

 folgende im Inland steuerpflichtige Umsätze einzutragen, für die Unternehmer oder juristische Personen die Steuer als Leistungs-Vorbehaltlich der Ausnahmeregelungen des § 13b Abs. 6 UStG sind empfänger schulden:

- Sonstige Leistungen nach § 3a Abs. 2 UStG eines im übrigen Gemeinschaftsgebiet ansässigen Unternehmers (Zeile 40);
- unter das GrEStG fallende Umsätze, insbesondere Lieferungen von Grundstücken, für die der leistende Unternehmer nach § 9 Abs. 3 UStG zur Steuerpflicht optiert hat (Zeile 41);
- Werklieferungen und die nicht in Zeile 40 einzutragenden sonstigen Leistungen eines im Ausland ansässigen Unternehmers (Zeile 42);
- Lieferungen sicherungsübereigneter Gegenstände durch den Sicherungsgeber an den Sicherungsnehmer außerhalb des Insolvenzverfahrens (Zeile 42);
- Bauleistungen, einschließlich Werklieferungen und sonstigen Leistungen im Zusammenhang mit Grundstücken, die der Herstellung, Instandsetzung, Instandhaltung, Änderung oder Beseitigung von Bauwerken dienen, mit Ausnahme von Planungs- und Überwachungsleistungen, wenn der Leistungsempfänger ein Unternehmer ist, der selbst solche Bauleistungen erbringt (Zeile 42);
- Lieferungen von Gas über das Erdgasnetz oder von Elektrizität sowie von Wärme oder Kälte durch einen im Ausland ansässigen Unternehmer unter den Bedingungen des § 3g UStG (Zeile 42);
- Lieferungen von Gas über das Erdgasnetz durch einen im Inland ansässigen Unternehmer, wenn der Leistungsempfänger Wiederverkäufer von Gas im Sinne des § 3g UStG ist (Zeile 42);
- Wiederverkäufer von Elektrizität im Sinne des § 3g UStG sind; nicht – Lieferungen von Elektrizität eines im Inland ansässigen Unternehmers, wenn der liefernde Unternehmer und der Leistungsempfänger hierunter fallen Betreiber von Photovoltaikanlagen (Zeile 42);
- Übertragung der in § 13b Abs. 2 Nr. 6 UStG bezeichneten sog. CO<sub>2</sub>-Emissions-, Gas und Elektritätszertifikate (Zeile 42);
- Lieferungen der in der Anlage 3 zum UStG aufgeführten Gegenstände, insbesondere Altmetalle und Schrott (Zeile 42);
- Reinigen von Gebäuden und Gebäudeteilen, wenn der Leistungsempfänger ein Unternehmer ist, der selbst solche Leistungen erbringt (Zeile 42);
- – Lieferungen von Gold in der in § 13b Abs. 2 Nr. 9 UStG bezeichneten Art (Zeile 42);
- wirtschaftlichen Vorgangs mindestens 5 000 EUR beträgt; nach-– Lieferungen von Mobilfunkgeräten, Tablet-Computern und Spielekonsolen sowie von integrierten Schaltkreisen vor Einbau in einen zur Lieferung auf der Einzelhandelsstufe geeigneten Gegenstand, wenn der Leistungsempfänger ein Unternehmer ist und die Summe der für sie in Rechnung zu stellenden Entgelte im Rahmen eines trägliche Minderungen des Entgelts bleiben dabei unberücksichtigt (Zeile 42);
- wirtschaftlichen Vorgangs mindestens 5 000 EUR beträgt; nach-– Lieferungen der in der Anlage 4 zum UStG aufgeführten Metalle, wenn der Leistungsempfänger ein Unternehmer ist und die Summe der für sie in Rechnung zu stellenden Entgelte im Rahmen eines trägliche Minderungen des Entgelts bleiben dabei unberücksichtigt (Zeile 42);
- sonstige Leistungen auf dem Gebiet der Telekommunikation, wenn der Leistungsempfänger ein Unternehmer ist, dessen Haupttätigkeit in Bezug auf den Erwerb dieser Leistungen in deren Erbringung besteht und dessen eigener Verbrauch dieser Leistungen von untergeordneter Bedeutung ist (sog. Wiederverkäufer) (Zeile 42).

Für die in Zeile 40 einzutragenden Umsätze entsteht die Steuer mit Ablauf des Voranmeldungszeitraums, in dem die Leistungen ausgeführt worden sind. Die Steuer für die übrigen Umsätze entsteht mit

 dermonats, der auf die Ausführung der Leistung folgt. Wird das Entgelt Ausstellung der Rechnung, spätestens jedoch mit Ablauf des Kalenoder ein Teil des Entgelts vereinnahmt, bevor die Leistung oder die Teilleistung ausgeführt worden ist, entsteht insoweit die Steuer mit Ablauf des Voranmeldungszeitraums, in dem das Entgelt oder Teilentgelt vereinnahmt worden ist. Abweichend von diesen Grundsätzen entsteht die Steuer bei so genannten Dauerleistungen für die unter den ersten beiden Spiegelstrichen aufgeführten sonstigen Leistungen spätestens mit Ablauf eines jeden Kj., in dem sie tatsächlich erbracht werden.

Zum Vorsteuerabzug für die vom Leistungsempfänger geschuldete Steuer vgl. Erläuterungen zu den Zeilen 55 bis 59.

# **Ergänzende Angaben zu Umsätzen**

#### **Zeile 48**

 Bei **innergemeinschaftlichen Dreiecksgeschäften** (§ 25b UStG) hat der erste Abnehmer Zeile 48 auszufüllen, wenn für diese Lieferungen der letzte Abnehmer die Steuer schuldet.

Einzutragen ist die Bemessungsgrundlage (§ 25b Abs. 4 UStG) seiner Lieferungen an den letzten Abnehmer.

Die Steuer, die der letzte Abnehmer nach § 25b Abs. 2 UStG für die Lieferung des ersten Abnehmers schuldet, ist in Zeile 65 einzutragen (vgl. Erläuterungen zu Zeile 65). Zum Vorsteuerabzug für diese Lieferung vgl. Erläuterungen zu den Zeilen 55 bis 59.

#### **Zeile 49**

 Einzutragen sind die **im Inland ausgeführten steuerpflichtigen Um-** für die der Leistungsempfänger die Umsatzsteuer nach § 13b Abs. 5 **sätze** nach § 13b Abs. 1 und 2 UStG des leistenden Unternehmers, UStG schuldet.

## **Zeile 50**

 **schaftsgebiet ausgeführten sonstigen Leistungen**, für die die Einzutragen sind die **nach § 3a Abs. 2 UStG im übrigen Gemein-**Steuer in einem anderen Mitgliedstaat von einem dort ansässigen Leistungsempfänger geschuldet wird. Über die in Zeile 50 einzutragenden sonstigen Leistungen sind Zusammenfassende Meldungen an das BZSt auf elektronischem Weg zu übermitteln (vgl. Erläuterungen zu den Zeilen 26 bis 28).

#### **Zeile 51**

 sie im Inland ausgeführt worden wären. Hierzu gehören auch Tele- ausgenommen sind die Umsätze des § 3a Abs. 5 Satz 3 UStG sowie des Einzutragen sind die **übrigen nicht steuerbaren Umsätze**, deren Leistungsort nicht im Inland liegt und die steuerbar wären, wenn kommunikationsleistungen, Rundfunk- und Fernsehdienstleistungen und auf elektronischem Weg erbrachte sonstige Leistungen sowie ab dem 1.7.2021 innergemeinschaftliche Fernverkäufe, die ein im Inland ansässiger Unternehmer an Nichtunternehmer mit Sitz, Wohnsitz oder gewöhnlichem Aufenthalt im übrigen Gemeinschaftsgebiet ausführt; § 3c Abs. 4 Satz 1 UStG, die in den Zeilen 20 bis 22 einzutragen sind.

Nicht einzutragen sind die Umsätze, die in den Zeilen 48 bis 50 zu erklären sind. Ebenfalls nicht anzugeben sind im Inland ausgeführte nicht steuerbare Umsätze (z.B. Geschäftsveräußerungen im Ganzen, Innenumsätze zwischen Unternehmensteilen). Nicht steuerbare Umsätze im Rahmen einer Geschäftsveräußerung im Ganzen sind jedoch in der Umsatzsteuererklärung für das Kj. einzutragen.

# **Abziehbare Vorsteuerbeträge**

#### **Zeilen 55 bis 59**

 geschuldeten Steuerbeträge. Zur Vergütung von ausländischen sitz Schwedt, Passower Chaussee 3b, 16303 Schwedt / Oder, Abziehbar sind nur die nach dem deutschen Umsatzsteuergesetz Vorsteuerbeträgen erhalten Sie Informationen beim BZSt (Dienstwww.bzst.de, Tel. 0228 / 406-1200).

Es können folgende Vorsteuerbeträge berücksichtigt werden:

- Die gesetzlich geschuldete Steuer für Lieferungen und sonstige Leistungen, die von einem anderen Unternehmer für sein Unternehmen ausgeführt worden sind, sofern eine Rechnung nach den §§ 14, 14a UStG vorliegt (Zeile 55);
- – die in einer Kleinbetragsrechnung enthaltene Umsatzsteuer, sofern eine Rechnung nach § 33 UStDV vorliegt (Zeile 55);
- bei innergemeinschaftlichen Dreiecksgeschäften (vgl. Erläuterungen zu Zeile 48) die vom letzten Abnehmer nach § 25b Abs. 2 UStG geschuldete Umsatzsteuer (Zeile 55);
- – die Umsatzsteuer, die der Unternehmer schuldet, dem die Auslagerung aus einem Umsatzsteuerlager zuzurechnen ist; vgl. Erläuterungen zu Zeile 65 (Zeile 55);
- die Umsatzsteuer für im Inland nach § 3d Satz 1 UStG bewirkte innergemeinschaftliche Erwerbe (Zeile 56);
- Unternehmen nach § 1 Abs. 1 Nr. 4 UStG eingeführt worden sind – die entstandene Einfuhrumsatzsteuer für Gegenstände, die für das (Zeile 57);
- UStG, die der Leistungsempfänger nach § 13b Abs. 5 UStG schuldet – die Umsatzsteuer aus Leistungen im Sinne des § 13b Abs. 1 und 2 (vgl. Erläuterungen zu den Zeilen 40 bis 42), wenn die Leistungen für sein Unternehmen ausgeführt worden sind (Zeile 58);
- Unternehmern, deren **Umsatz** im Sinne des § 69 Abs. 2 UStDV in aufgrund jährlicher Bestandsaufnahmen regelmäßigAbschlüsse zu – nach Durchschnittssätzen (§ 23 UStG) ermittelte Beträge bei den einzelnen in der Anlage der UStDV bezeichneten Berufs- und Gewerbezweigen im vorangegangenen Kj. 61 356 EUR nicht überstiegen hat, und die nicht verpflichtet sind, Bücher zu führen und machen (Zeile 59);
- Körperschaften, Personenvereinigungen und Vermögensmassen im Sinne des § 5 Abs. 1 Nr. 9 Körperschaftsteuergesetz, deren  **steuerpflichtiger Umsatz**, mitAusnahme der Einfuhr und des inner- gemeinschaftlichen Erwerbs, im vorangegangenen Kj. 35 000 EUR nicht überstiegen hat und die nicht verpflichtet sind, Bücher zu – nach einem Durchschnittssatz (§ 23a UStG) ermittelte Beträge bei führen und aufgrund jährlicher Bestandsaufnahmen regelmäßig Abschlüsse zu machen (Zeile 59).

 Vorsteuerbeträge, die auf Entgeltserhöhungen und Entgeltsminderungen entfallen, sowie herabgesetzte, erlassene oder erstattete Einfuhrumsatzsteuer sind zu berücksichtigen.

Ein Vorsteuerabzug für Wirtschaftsgüter, die der Unternehmer zu weniger als 10 % für sein Unternehmen nutzt, ist generell nicht möglich (§ 15 Abs. 1 Satz 2 UStG).

Zur umsatzsteuerrechtlichen Behandlung eines einheitlichen Gegenstands, der sowohl unternehmerisch als auch nichtunternehmerisch genutzt wird, vgl. Abschnitt 15.2c Abs. 2 und Abschnitt 15.6a UStAE.

### **Zeile 60**

 Sinne des § 19 Abs. 1 UStG können die auf die Anschaffung (Lieferung, Fahrzeuglieferer im Sinne des § 2a UStG und Kleinunternehmer im Einfuhr oder innergemeinschaftlicher Erwerb) eines neuen Fahrzeugs entfallende Umsatzsteuer unter den sonstigen Voraussetzungen des § 15 UStG abziehen. Der Vorsteuerabzug ist nur bis zu dem Betrag zulässig, der für die nachfolgende innergemeinschaftliche Lieferung des neuen Fahrzeugs geschuldet würde, wenn die Lieferung nicht steuerfrei wäre. Der Abzug ist erst mit der Ausführung der innergemeinschaftlichen Lieferung des neuen Fahrzeugs (Eintragung in Zeile 28 bzw. bei Kleinunternehmern in Zeile 26 oder 27) zulässig (§ 15 Abs. 4a UStG).

# **Zeile 61**

Der Vorsteuerabzug ist nach Maßgabe des § 15a UStG i.V.m. § 44 UStDV zu berichtigen.

Handelt es sich bei den Berichtigungsbeträgen um zurückzuzahlende Vorsteuerbeträge, ist dem Betrag ein Minuszeichen voranzustellen.

## **Beispiel**

Der Unternehmer hat im Kj. 2018 ein Bürogebäude errichtet, das er ab 1.12.2018 zur Hälfte steuerpflichtig und zur Hälfte steuerfrei vermietet. Die auf die Herstellungskosten entfallende Vorsteuer von 60 000 EUR hat er in Höhe von 30 000 EUR abgezogen. Am 2.7.2021 wird das gesamte Gebäude steuerfrei veräußert. Die steuerfreie Veräußerung führt zu einer Berichtigung des Vorsteuerabzugs in Höhe von 22 250 EUR. Dieser Betrag ist mit einem Minuszeichen versehen in Zeile 61 einzutragen.

**Berechnung:** 30 000 EUR Vorsteuer : 120 Monate Berichtigungszeitraum = 250 EUR monatliche Berichtigung x 89 Monate restlicher Berichtigungszeitraum (Juli 2021 bis November 2028) =22 250 EUR.

# **Andere Steuerbeträge**

### **Zeile 64**

Einzutragen ist u.a. die Nachsteuer aufgrund des **Wechsels der Besteuerungsform**. Erfolgte in einem vorangegangenen Kj. die Anwendung der Kleinunternehmer-Regelung (§ 19 UStG) und wurden währenddessen Anzahlungen für Umsätze vereinnahmt, die erst in diesem Kj. ausgeführt worden sind und nun der Regelbesteuerung oder der Durchschnittssatzbesteuerung (§ 24 UStG) unterliegen, ist die Steuer (Nachsteuer) in Zeile 64 einzutragen.

 gesenkt. Wurde eine Leistung erst nach dem 31.12.2020 erbracht, für 3 % bzw. 2 % in Zeile 64 einzutragen. Eine Eintragung in den Zeilen Ebenfalls einzutragen ist die Nachsteuer für **bereits versteuerte Anzahlungen**. Nach § 27 Abs. 1 Satz 2 und 3 UStG ist die Umsatzsteuer, die für vor dem 1.1.2021 vereinnahmte Entgelte und Teilentgelte geschuldet wird, für den Voranmeldungszeitraum zu berechnen und zu entrichten, in dem die Leistung bzw. Teilleistung ausgeführt wird. Vom 1.7.2020 bis zum 31.12.2020 wurde der allgemeine Steuersatz von 19 % auf 16 % und der ermäßigte Steuersatz von 7 % auf 5 % die eine An- oder Vorauszahlung bereits vor dem 1.1.2021 zu 16 % bzw. 5 % versteuert wurde, ist die entsprechende Nachsteuer von 20 bis 24 ist nicht vorzunehmen.

### **Beispiel**

Ein Softwareunternehmen erhält für die Nutzung eines Programms jährlich im Voraus zum 1.10. eines Jahres eine Gebühr in Höhe von 10 000 EUR brutto. Die Laufzeit des Vertrags endet entsprechend zum 30.9. des Folgejahres.

Bei Vereinnahmung des Entgelts im Oktober 2020 erklärte der Unternehmer den Umsatz mit dem ab dem 1.7.2020 geltenden Steuersatz von 16 %. Bei Leistungsausführung (30.9.2021) muss der Unternehmer jedoch den ab dem 1.1.2021 geltenden Steuersatz von 19 % anwenden. Die entsprechende Nachsteuer in Höhe von 217,33 EUR ist in Zeile 64 einzutragen.

**Berechnung:** 1 596,64 EUR Steuer zu 19 % abzüglich der bereits erklärten und abgeführten Steuer von 1 379,31 EUR zu 16 % = 217,33 EUR.

#### **Zeile 65**

Einzutragen sind

- – in Rechnungen unrichtig ausgewiesene Steuerbeträge, die der Unternehmer schuldet (§ 14c Abs. 1 UStG);
- in Rechnungen unberechtigt ausgewiesene Steuerbeträge, die der Rechnungsaussteller schuldet (§ 14c Abs. 2 UStG);
- – Steuerbeträge für Umsätze, die Auslagerungen von Gegen- (§ 4 Nr. 4a Satz 1 Buchst. a Satz 2 UStG) und die der Unternehmer ständen aus einem Umsatzsteuerlager vorangegangen sind schuldet, dem die Auslagerung zuzurechnen ist (Auslagerer). Nicht einzutragen sind hier Lieferungen, die dem liefernden Unternehmer zuzurechnen sind, wenn die Auslagerung im Zusammenhang mit diesen Lieferungen steht. Diese Umsätze sind in den Zeilen 20 bis 22 einzutragen (vgl. Erläuterungen zu den Zeilen 20 bis 22);
- Steuerbeträge, die der Lagerhalter eines Umsatzsteuerlagers als Gesamtschuldner schuldet (§ 13a Abs. 1 Nr. 6 UStG);
- Steuerbeträge, die der Abnehmer bei einer als steuerfrei behandelten innergemeinschaftlichen Lieferung in den Fällen des § 6a Abs. 4 UStG schuldet;
- Steuerbeträge, die ein dritter Unternehmer (insbesondere Zentralregulierer) schuldet (§ 17 Abs. 1 Satz 7 UStG);
- Steuerbeträge, die der letzte Abnehmer im Rahmen eines innergemeinschaftlichen Dreiecksgeschäfts für die Lieferung des ersten Abnehmers schuldet (§ 25b Abs. 2 UStG).

# **Abzug der Sondervorauszahlung**

### **Zeile 67**

 auf die Dauerfristverlängerung verzichtet, ist die Sondervorauszahlung Die festgesetzte Sondervorauszahlung ist grundsätzlich in der Voranmeldung für Dezember abzuziehen. Wird die gewerbliche oder berufliche Tätigkeit im Laufe eines Kj. eingestellt oder wird im Laufe des Kj. hingegen im letzten Voranmeldungszeitraum des Besteuerungszeitraums zu berücksichtigen, für den die Fristverlängerung gilt.

# **Ergänzende Angaben zu § 17 UStG**

#### **Zeile 73**

Hat sich die Bemessungsgrundlage für einen steuerpflichtigen Umsatz geändert, hat der Unternehmer den dafür geschuldeten Steuerbetrag nach § 17 Abs. 1 Satz 1 UStG zu berichtigen. Die Änderungen sind bei den Bemessungsgrundlagen der jeweiligen Umsätze einzutragen.

Erfolgt die Änderung nach § 17 Abs. 2 Nr. 1 Satz 1 UStG, weil das vereinbarte Entgelt für einen steuerpflichtigen Umsatz uneinbringlich geworden ist, ist die Minderung der Bemessungsgrundlage zusätzlich in Zeile 73 einzutragen.

Änderungen nach § 17 Abs. 1 Satz 5 UStG (innergemeinschaftliche Erwerbe und Umsätze, für die der Leistungsempfänger die Steuer nach § 13b UStG schuldet), Änderungen im Fall der Steuerschuld des Auslagerers (§ 13a Abs. 1 Nr. 6 UStG) und Änderungen bei der Lieferung an den letzten Abnehmer im innergemeinschaftlichen Dreiecksgeschäft (§ 25b UStG) sind nicht zusätzlich in Zeile 73 einzutragen.

Die Berichtigung der Bemessungsgrundlage ist in dem Voranmeldungszeitraum vorzunehmen, in dem die Änderung der Bemessungsgrundlage eingetreten ist (§ 17 Abs. 1 Satz 8 i.V.m. § 18 Abs. 1 Satz 3 UStG).

#### **Zeile 74**

Hat sich die Bemessungsgrundlage für den Vorsteuerabzug bei dem Unternehmer, an den dieser Umsatz ausgeführt wurde, geändert, ist der Vorsteuerabzug nach § 17 Abs. 1 Satz 2 UStG zu berichtigen.

Erfolgt die Änderung nach § 17 Abs. 2 Nr. 1 Satz 1 UStG, weil das vereinbarte Entgelt für einen steuerpflichtigen Umsatz uneinbringlich geworden ist, ist die Minderung der abziehbaren Vorsteuerbeträge zusätzlich in Zeile 74 einzutragen.

Änderungen nach § 17 Abs. 1 Satz 5 UStG (innergemeinschaftliche Erwerbe und Umsätze, für die der Leistungsempfänger die Steuer schuldet), Änderungen nach § 17 Abs. 3 Satz 1 UStG (Einfuhrumsatzsteuer), Änderungen im Fall der Steuerschuld des Auslagerers (§ 13a Abs. 1 Nr. 6 UStG) und Änderungen bei der Lieferung an den letzten Abnehmer im innergemeinschaftlichen Dreiecksgeschäft (§ 25b UStG) sind nicht zusätzlich in Zeile 74 einzutragen.

 eingetreten ist (§ 17 Abs. 1 Satz 8 UStG i.V.m. § 18 Abs. 1 Satz 3 UStG). Die Berichtigung des Vorsteuerabzugs ist in dem Voranmeldungszeitraum vorzunehmen, in dem die Änderung der Bemessungsgrundlage

### **Sonstige Angaben**

#### **Zeilen 78 bis 82**

Die Vorauszahlung ist am 10. Tag nach Ablauf des Voranmeldungszeitraums fällig und an das Finanzamt zu entrichten. Wird das **SEPA-Lastschriftmandat** wegen Verrechnungswünschen ausnahmsweise widerrufen, ist ein durch die Verrechnung nicht gedeckter Restbetrag zu entrichten.

liegt eine **Abtretung** vor, ist in Zeile 78 eine "1" einzutragen. Liegt dem Ein Überschuss wird nach Zustimmung (§ 168 AO) ohne gesonderten Antrag ausgezahlt, soweit der Betrag nicht mit Steuerschulden verrechnet wird. Wünscht der Unternehmer eine **Verrechnung** oder Finanzamt bei Abtretungen die Abtretungsanzeige nach amtlichem Muster noch nicht vor, ist sie beizufügen oder gesondert einzureichen.

 abweichende Angaben oder Sachverhalte berücksichtigt werden bei den in der Steueranmeldung erfassten Angaben bewusst eine Wenn über die Angaben in der Steueranmeldung hinaus weitere oder sollen, tragen Sie bitte in Zeile 82 eine "1" ein. Gleiches gilt, wenn von der Verwaltungsauffassung abweichende Rechtsauffassung zugrunde gelegt wurde oder Sie einen Antrag auf Dauerfristverlängerung zurücknehmen möchten. Diese Angaben sind in einer von Ihnen zu erstellenden gesonderten Anlage zu machen, welche mit der Überschrift "**Ergänzende Angaben zur Steueranmeldung**" zu kennzeichnen ist. Angaben zu Änderungen der persönlichen Daten (z.B. Bankverbindung) sind nicht hier einzutragen, sondern dem Finanzamt gesondert mitzuteilen. Wenn Sie der Steueranmeldung lediglich ergänzende Aufstellungen oder Belege beifügen wollen, ist nicht hier, sondern in Zeile 15 eine Eintragung vorzunehmen.